## **事前登録・視聴⽅法のご案内**

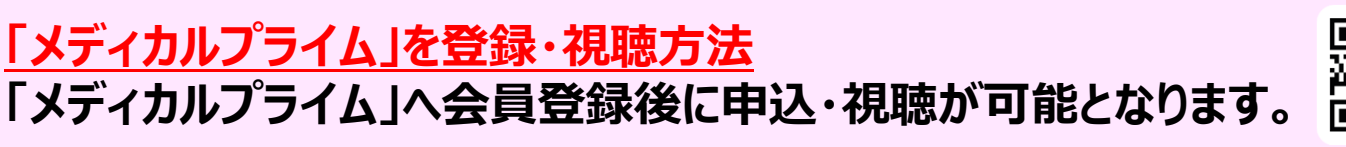

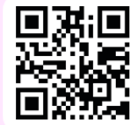

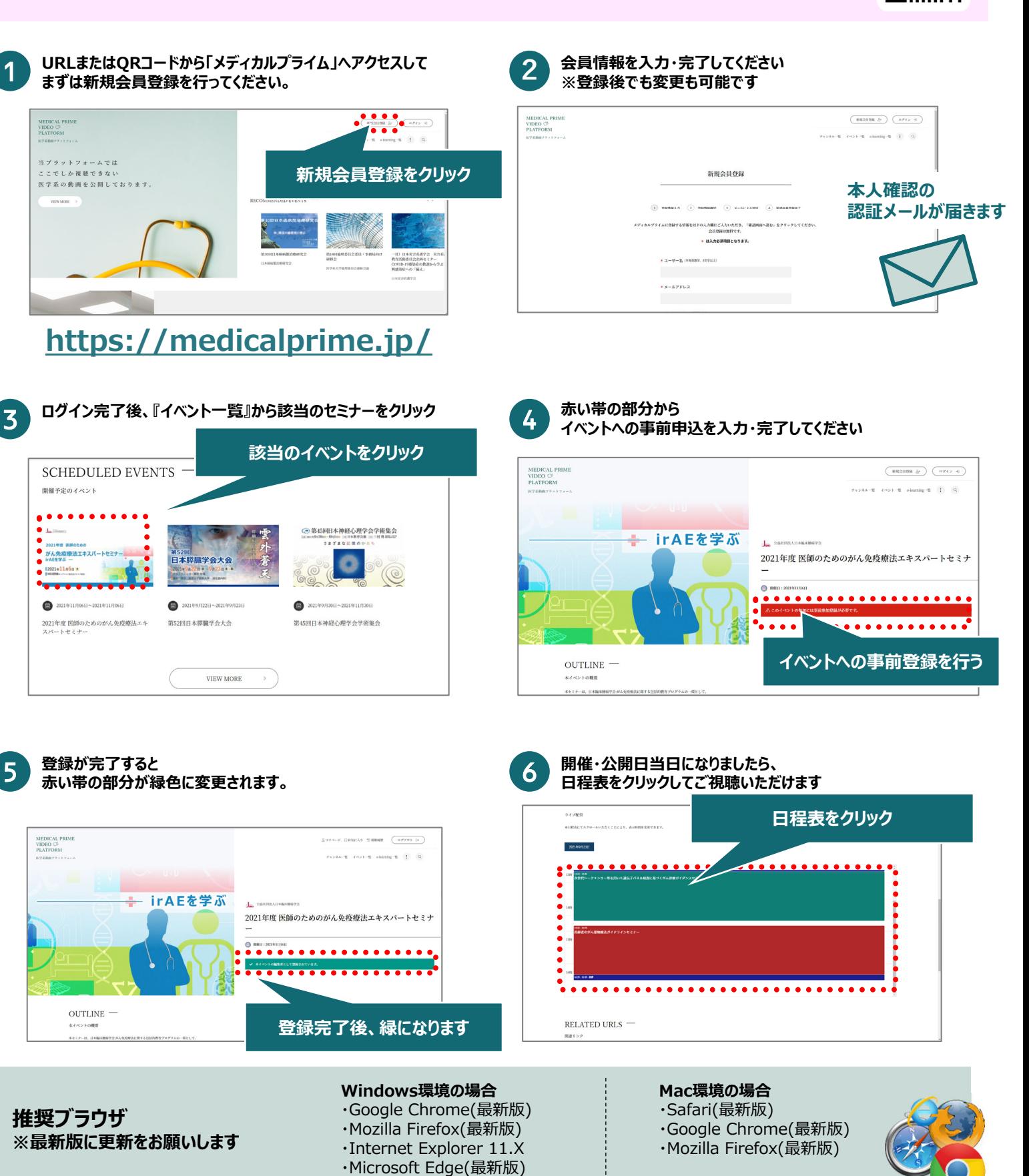

**【お問い合わせ窓⼝】**